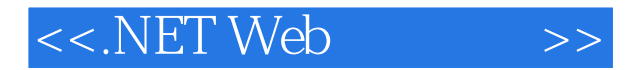

<<.NET Web >>

- 13 ISBN 9787302245544
- 10 ISBN 7302245541

出版时间:2011-2

页数:251

PDF

更多资源请访问:http://www.tushu007.com

, tushu007.com

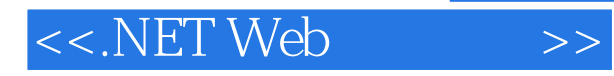

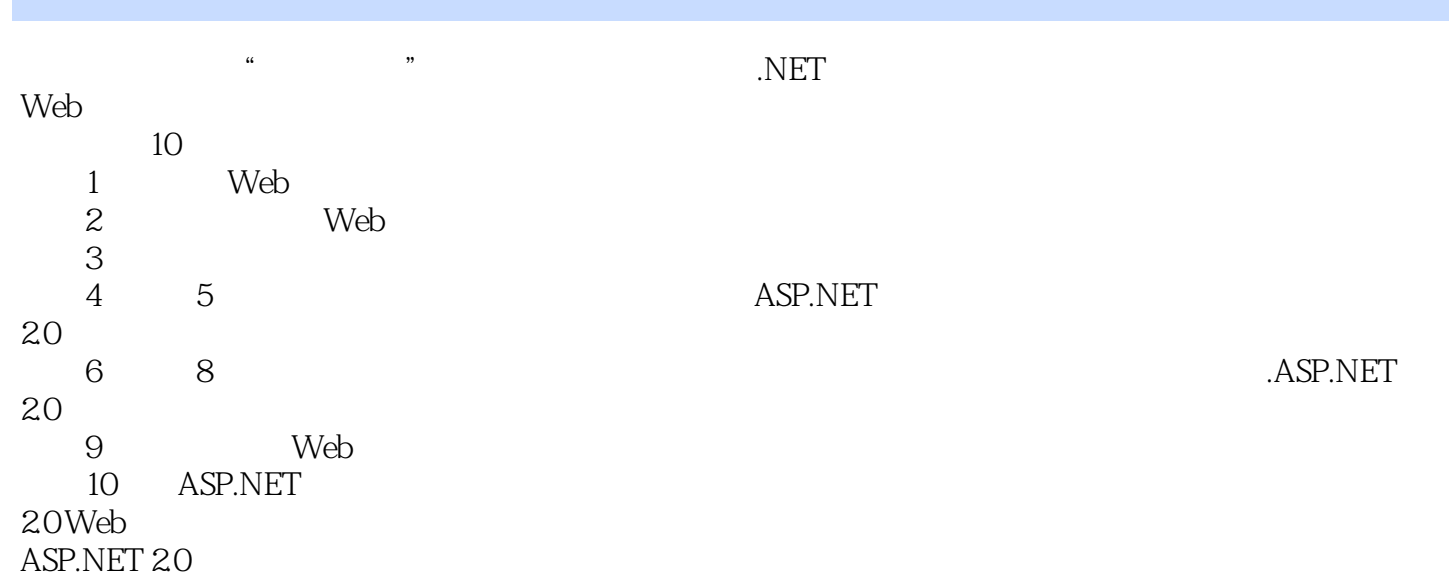

, tushu007.com

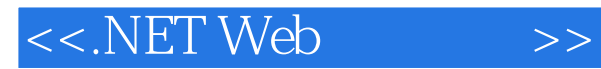

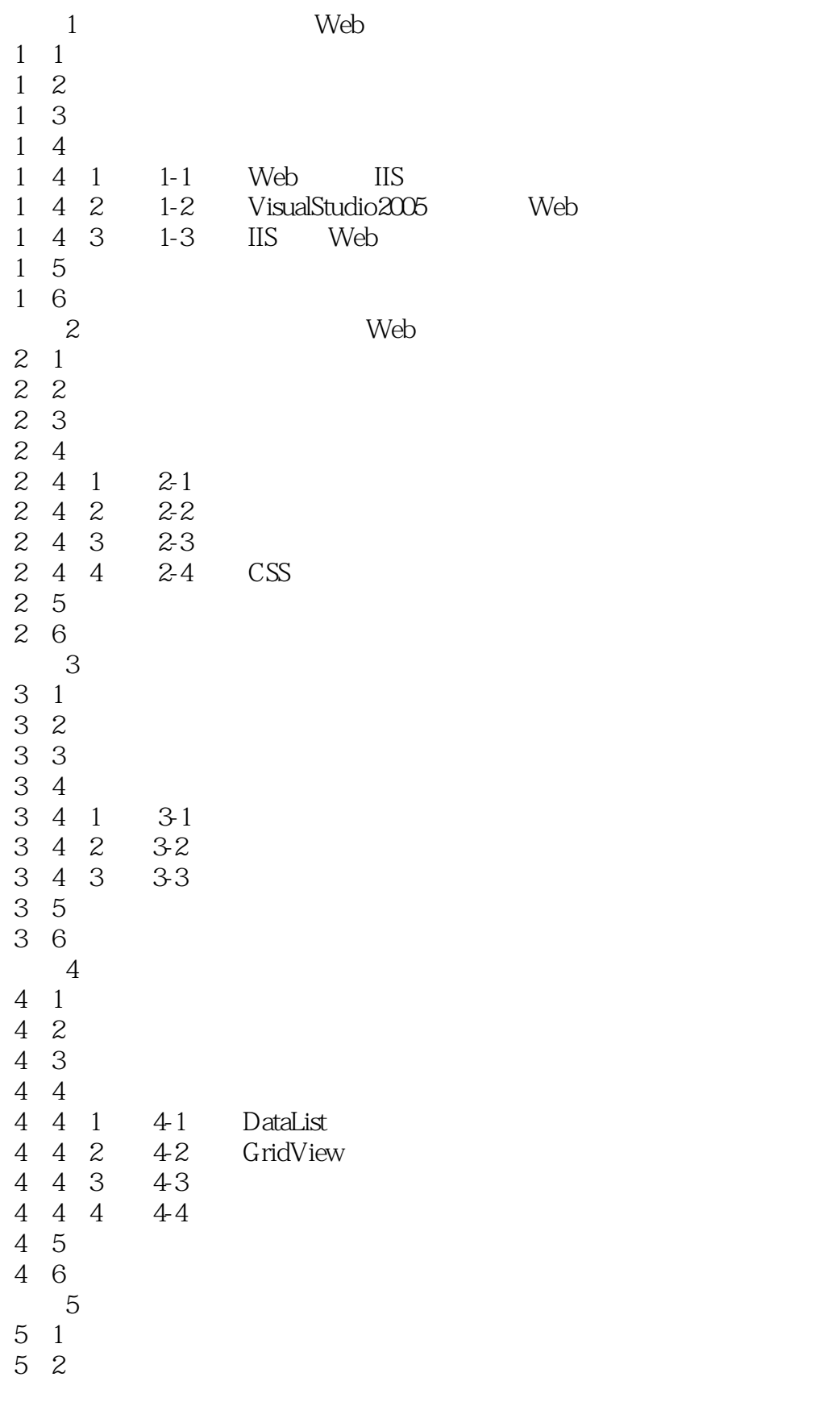

## , tushu007.com

## <<.NET Web >>

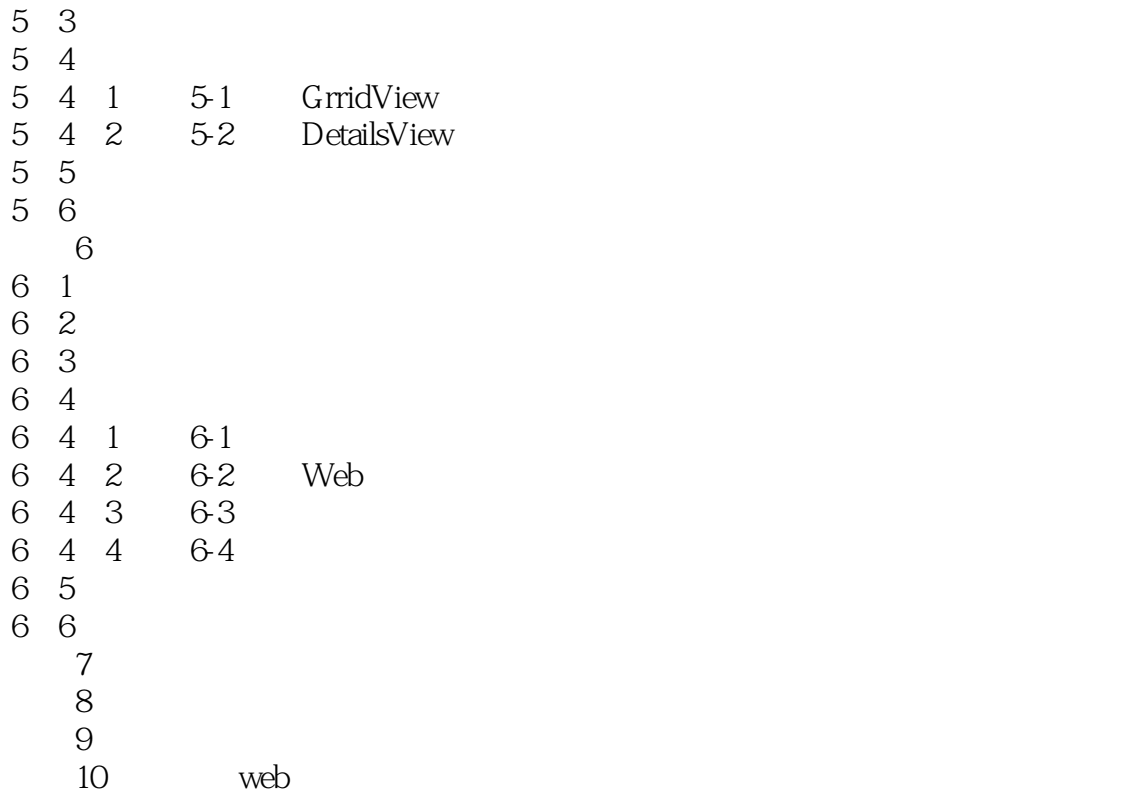

## $<< .\text{NET Web}$  >>

## , tushu007.com

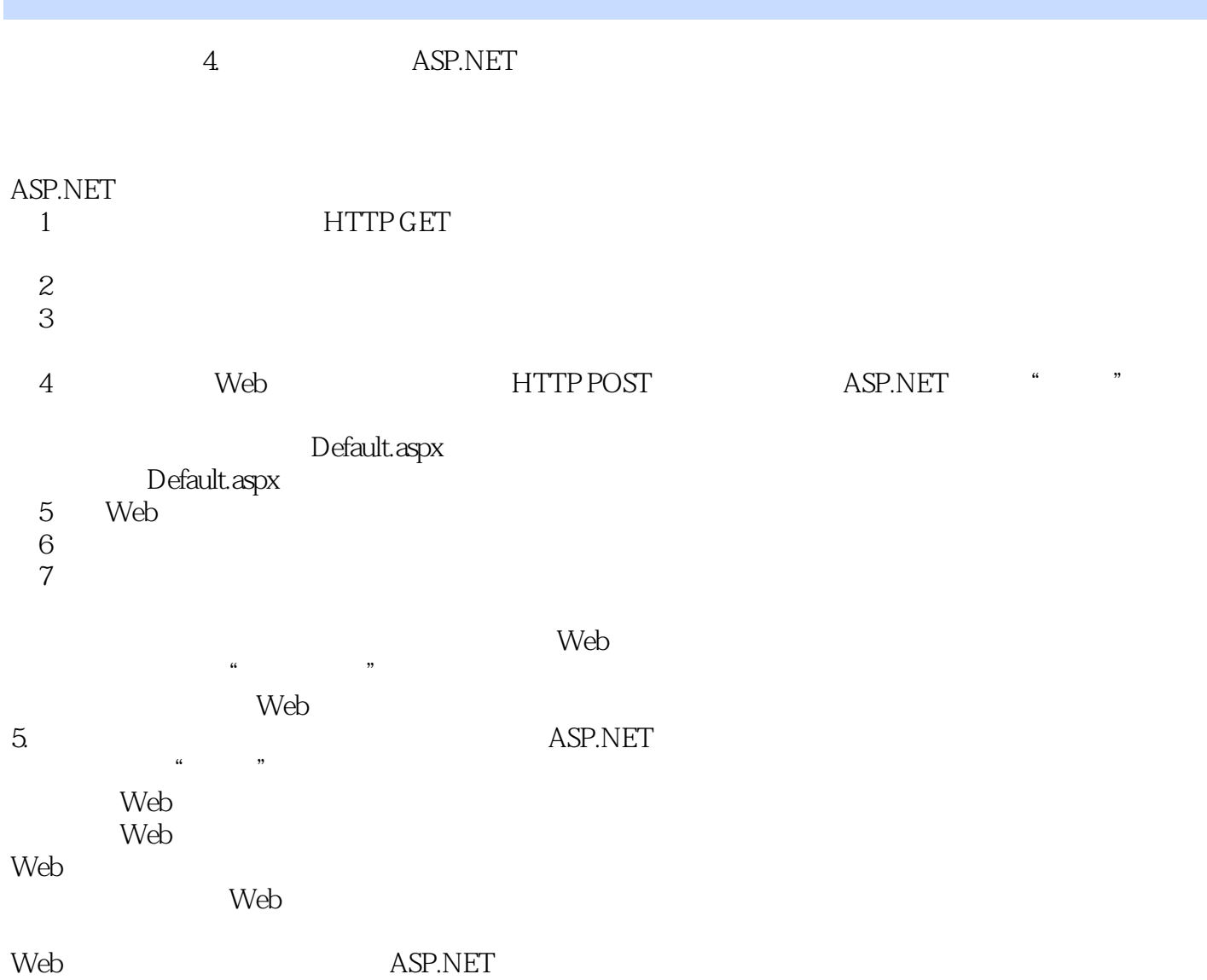

ASP.NET

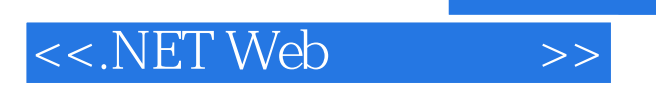

.NET Web

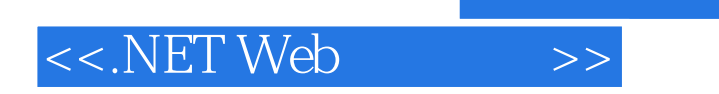

本站所提供下载的PDF图书仅提供预览和简介,请支持正版图书。

更多资源请访问:http://www.tushu007.com

 $,$  tushu007.com